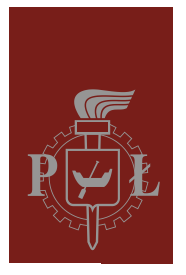

#### Politechnika Łódzka Instytut Fizyki

## Laboratorium laserów i ich wybranych zastosowań w fizyce

## Ćwiczenie L01

## Pomiar różnicy faz w próbkach liniowo dwójłomnych

## Spis treści:

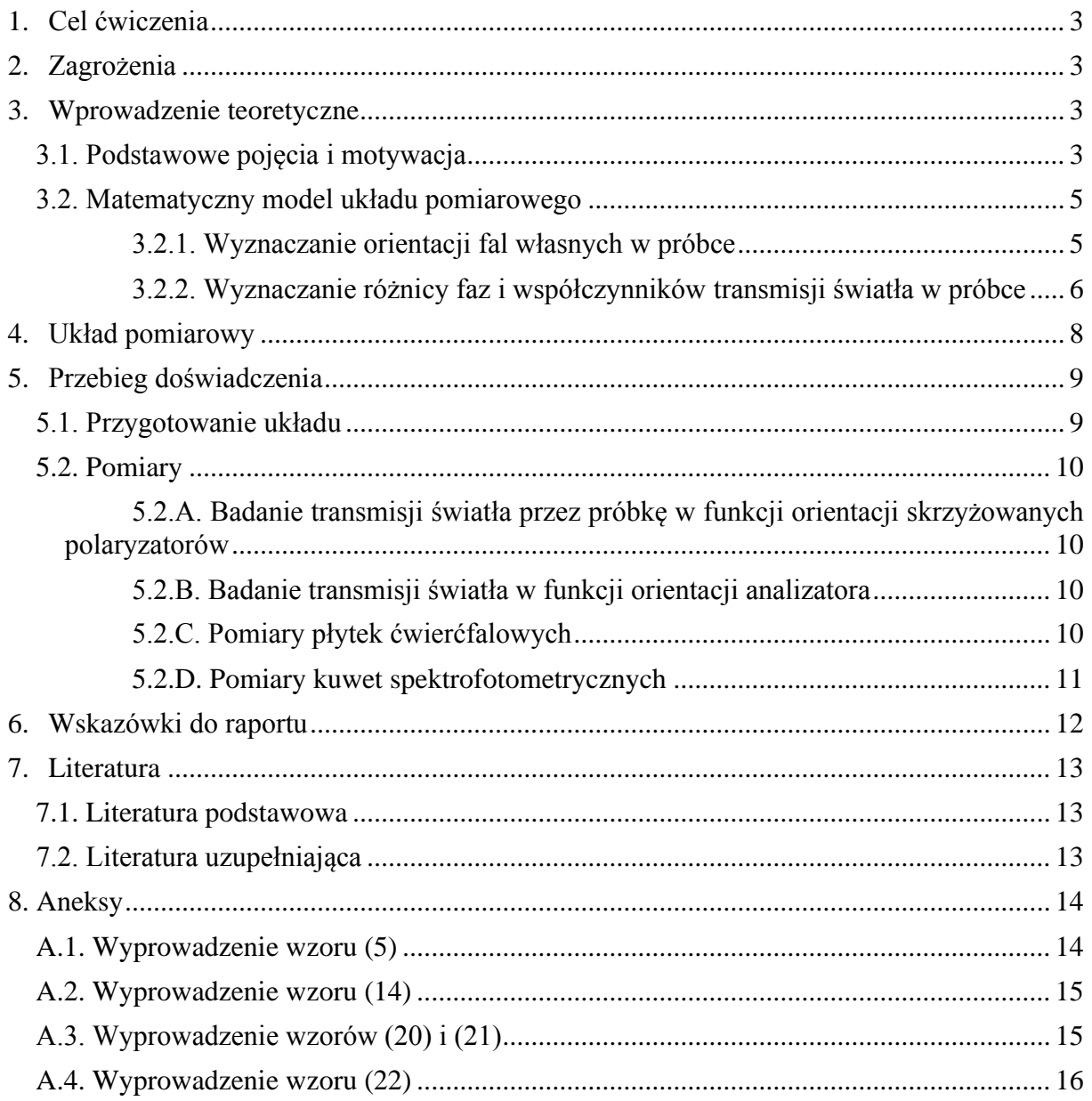

*Przed zapoznaniem się z instrukcją i przystąpieniem do wykonywania ćwiczenia należy opanować następujący materiał teoretyczny:*

- 1. Dwójłomność, ośrodki liniowo dwójłomne, ośrodki jednoosiowe [1, 2].
- 2. Płytki fazowe (opóźniające), płytka ćwierćfalowa [1, 2, 3].
- 3. Rachunek macierzowy Jonesa [1, 2].
- 4. Efekt elastooptyczny [1].

#### **1. Cel ćwiczenia**

Celem ćwiczenia jest pomiar różnicy faz powstającej w liniowo dwójłomnej próbce w kształcie płytki płasko-równoległej, przy nieznanej orientacji płaszczyzn polaryzacji dwóch fal własnych rozchodzących się w próbce. Pomiary odbywają się w układzie złożonym z lasera He-Ne, badanej próbki umieszczonej pomiędzy liniowymi polaryzatorami, oraz fotodetektora światła przechodzącego. W celu poprawy dokładności pomiarów wykorzystano komputer do automatycznego sterowania precyzyjnych silników krokowych ustawiających orientację polaryzatorów i rejestrowania wyników pomiarów natężenia światła przechodzącego. Zakres ćwiczenia obejmuje badanie płytek ćwierćfalowych oraz ścianek optycznych w wybranych szklanych lub kwarcowych kuwetach spektrofotometrycznych.

# **2. Zagrożenia**

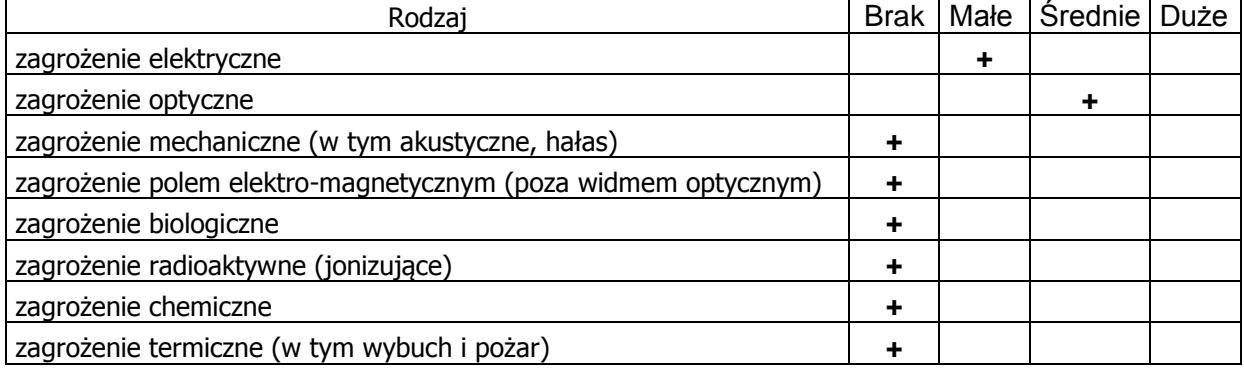

**Uwaga:** w ćwiczeniu wykorzystywany jest laser o pracy ciągłej klasy 3B, emitujący światło czerwone o długości fali 632,8 nm i mocy wyjściowej do 15 mW. Zabronione jest kierowanie wiązki światła laserowego w stronę oczu.

#### **3. Wprowadzenie teoretyczne**

#### **3.1. Podstawowe pojęcia i motywacja**

Dwójłomność jest zdolnością ośrodków do podwójnego załamywania światła. Dwójłomność wynika z zależności prędkości rozchodzenia się fali świetlnej w ośrodku od jej polaryzacji, co jest możliwe wyłącznie w ośrodkach anizotropowych. W przypadku tzw. liniowych ośrodków jednoosiowych, tensor przenikalności elektrycznej **ε** zapisany w układzie jego osi głównych ma postać

$$
\mathbf{\varepsilon} = \begin{bmatrix} n_0^2 & 0 & 0 \\ 0 & n_0^2 & 0 \\ 0 & 0 & n_e^2 \end{bmatrix},
$$
 (1)

gdzie *n*<sup>e</sup> jest współczynnikiem załamania fali nadzwyczajnej, zaś *n*<sup>o</sup> jest współczynnikiem załamania fali zwyczajnej, rozchodzących się w kierunku prostopadłym do osi optycznej ośrodka *Z*. Rozwiązując układ równań Maxwella dla płaskiej fali elektomagnetycznej w ośrodku opisanym tensorem (1) można wykazać, że w danym kierunku rozchodzą się dwie fale elektromagnetyczne o różnych prędkościach, które są spolaryzowane liniowo w płaszczyznach prostopadłych [1,2]. Miarą dwójłomności jest różnica współczynników załamania światła

$$
\Delta n = n_{\rm e} - n_{\rm o}.\tag{2}
$$

Jeżeli monochromatyczna fala świetlna o długości λ pada na płytkę o grubości *L* w kierunku prostopadłym do osi optycznej ośrodka, to dwie rozchodzące się fale wychodzą z płytki z przesunięciem ich faz o wartość

$$
\Gamma = \frac{2\pi L}{\lambda} (n_{\rm e} - n_{\rm o}).
$$
\n(3)

Zjawisko dwójłomności liniowej jest podstawą działania wielu przyrządów optycznych. Przykładowo tzw. płytka ćwierćfalowa zapewnia ustalone przesunięcie fazowe Γ = 90°. Płytkę taką można wykorzystać do zamiany polaryzacji liniowej światła emitowanego przez laser na polaryzację kołową. Płytka ćwierćfalowa jest także niezbędna do uzyskania optymalnego położenia punktu pracy modulatora elektrooptycznego na jego charakterystyce  $I(\Gamma) = I_0 \sin^2(\Gamma/2)$ . Zazwyczaj użyty ośrodek elektrooptyczny zapewnia tylko niewielkie zmiany wprowadzanej różnicy faz Γ wokół wartości 0°, co przekłada się na nieliniowe i znikome zmiany natężenia przechodzącego światła *I*. Wprowadzając dodatkową płytkę ćwierćfalową można jednak uzyskać łączną różnicę faz Γ ± 90°, co oznacza pracę modulatora na optymalnym fragmencie jego charakterystyki, gdzie małe zmiany Γ przekładają się na niemal proporcjonalne zmiany natężenia przechodzącego światła *I* [3].

Zjawisko dwójłomności liniowej może się także przejawiać w sposób niezamierzony, tzn. może prowadzić do zaburzeń w pracy układów pomiarowych. Przykładowo, realne przesunięcie fazowe w seryjnie produkowanych płytkach ćwierćfalowych może różnić się o kilka stopni od wartości idealnej 90°. Wykorzystując taką niedokładną płytkę np. w pomiarach elektrooptycznych otrzymamy wyniki systematycznie zaniżone albo zawyżone w zależności od znaku odchylenia różnicy faz od wartości idealnej.

Oprócz zaburzeń zamierzonej wartości różnicy faz, w układach optycznych mogą występować także dodatkowe przesunięcia faz w elementach, po których tego nie oczekujemy, gdyż są wykonane z materiałów uważanych za izotropowe. Przykładowo, w szklanych i kwarcowych kuwetach spektrofotometrycznych mogą występować trwałe naprężenia mechaniczne, które poprzez efekt elastooptyczny mogą powodować dodatkową różnicę faz rzędu do kilku stopni powstającą podczas przejścia światła przez okna optyczne kuwet. Wykorzystanie takich kuwet we wszelkich pomiarach opartych na interferencji fal przechodzących przez próbkę umieszczoną w kuwecie może zatem prowadzić do istotnych zaburzeń. Wiarygodne pomiary powinny być zatem poprzedzone sprawdzeniem realnych różnic faz pojawiających się zarówno w elementach służących do wprowadzania zamierzonego przesunięcia fazowego, jak i w tych elementach toru optycznego, po których nie oczekujemy żadnego przesunięcia. Niniejsza instrukcja prezentuje metodę pomiarową, która może być wykorzystana w tym celu.

#### **3.2. Matematyczny model układu pomiarowego**

Rozważmy układ złożony kolejno z doskonałego polaryzatora liniowego o azymucie α, liniowo dwójłomnej próbki o azymucie fali szybszej ψ, różnicy faz Γ i amplitudowych współczynnikach transmisji *T*<sup>f</sup> (fast) i *T*<sup>s</sup> (slow), oraz doskonałego analizatora liniowego o azymucie β. Natężenie światła przechodzącego przez układ można znaleźć np. przy pomocy rachunku Jonesa [1,2]. W celu uproszczenia macierzy opisującej próbkę, wykorzystamy możliwość obrotu układu współrzędnych o kąt ψ wokół osi *Z*, co prowadzi do wyzerowania azymutu fali szybszej w próbce. Wektor Jonesa **Ɛ** fali przechodzącej wynika z iloczynu

$$
\mathbf{E} = \begin{bmatrix} \cos^2(\beta - \psi) & \sin(\beta - \psi)\cos(\beta - \psi) \\ \sin(\beta - \psi)\cos(\beta - \psi) & \sin^2(\beta - \psi) \end{bmatrix} \begin{bmatrix} T_f & 0 \\ 0 & T_s e^{-i\Gamma} \end{bmatrix} |\mathbf{E}_0| \begin{bmatrix} \cos(\alpha - \psi) \\ \sin(\alpha - \psi) \end{bmatrix}.
$$
 (4)

Stąd, natężenie przechodzącego światła  $I = |\mathcal{E}_x|^2 + |\mathcal{E}_x|^2$  wynosi (obliczenia w Aneksie A.1)

$$
I/I_0 = \frac{1}{2}(T_f^2 + T_s^2) \cos^2(\beta - \alpha) +
$$
  
+
$$
\frac{1}{4}(T_f^2 - T_s^2) [\cos(2\beta - 2\psi) + \cos(2\alpha - 2\psi)] +
$$
  
-
$$
\frac{1}{4}(T_f^2 + T_s^2 - 2T_fT_s \cos \Gamma) \sin(2\alpha - 2\psi) \sin(2\beta - 2\psi),
$$
 (5)

gdzie  $I_0 = |\mathbf{\Sigma}_0|^2$  jest natężeniem światła bezpośrednio za polaryzatorem.

#### 3.2.1. Wyznaczanie orientacji fal własnych w próbce

Jeżeli orientacja fali szybszej ψ nie jest z góry znana, można ją wyznaczyć wykonując jednoczesne obroty polaryzatora i analizatora przy ich wzajemnej orientacji β = α + 90° albo  $β = α - 90°$ . W tym szczególnym przypadku równanie (5) redukuje się do postaci (Aneks A.2)

$$
I'/I_0 = \frac{1}{4} \left( T_f^2 + T_s^2 - 2T_f T_s \cos \Gamma \right) \sin^2(2\alpha - 2\psi) \,. \tag{6}
$$

Natężenie przechodzącego światła opisane wzorem (6) osiąga minimum przy  $\alpha = \psi$  oraz  $\alpha = \psi + 90^{\circ}$ . Warunek ten pozwala zatem na określenie orientacji płaszczyzn polaryzacji fal własnych w próbce, przy czym nie można odróżnić czy znaleziony azymut ψ opisuje płaszczyznę polaryzacji fali szybszej, czy różniący się o 90° azymut fali wolniejszej.

Według wzoru (6) możliwe jest osiągnięcie idealnego wygaszenia *I'* = 0. W rzeczywistych układach obserwuje się jednak pewną niezerową minimalną wartość oraz jej fluktuacje, co może wynikać z kilu przyczyn, np.: badana próbka i unoszące się w powietrzu drobne cząstki stałe mogą nieznacznie rozpraszać i depolaryzować przechodzącą wiązkę światła laserowego, w otoczeniu układu pomiarowego zazwyczaj istnieją niepożądane źródła światła, których nie można całkowicie wyłączyć (np. wyświetlacze i kontrolki w aparaturze, monitory), rzeczywiste polaryzatory nie tłumią idealnie nieporządnej polaryzacji światła, sygnał na wyjściu ciemnego fotodetektora nie jest równy dokładnie zero. Czynniki te powodują, że poszukiwania minimum transmisji światła muszą być prowadzone w niekorzystnych warunkach, w których wartość *I'* może wielokrotnie przewyższać jej zmiany w funkcji zmian kąta α rzędu kilku dziesiątych stopnia w otoczeniu azymutu ψ. Jeżeli niepewność pomiaru wynikająca z dokładności zastosowanego miernika oraz fluktuacji mierzonego natężenia *I'* wynosi Δ*I'*, to według wzoru (6) azymut analizatora w stanie minimalnej transmisji światła może być znaleziony z niepewnością Δα

$$
\Delta I/I_{\text{max}} = \sin^2(2\Delta\alpha) \,,\tag{7}
$$

gdzie *I*max jest maksymalną wartością *I'* przy α = ψ ± 45°. Przykładowo, rozważając realistyczną wartość  $\Delta I/I_{\text{max}} = 10^{-4}$ , otrzymujemy  $\Delta \alpha \approx 0.3^{\circ}$ , co przekłada się na taką samą wartość niepewności Δψ dla szukanej orientacji próbki.

W celu poprawy dokładności wyznaczania azymutu próbki ψ, w tym ćwiczeniu zastosowano inną metodę, w której wykorzystuje się pomiary *I'* wykonane przy β = α + 90° dla wielu azymutów α, w tym także dla wartości leżących w obszarze silnej zależności *I'* od α. Wzór (6) można przepisać w postaci

$$
I'/I_0 = \frac{1}{8} \left( T_f^2 + T_s^2 - 2T_f T_s \cos \Gamma \right) (1 - \cos 4\psi \cos 4\alpha - \sin 4\psi \sin 4\alpha) \,. \tag{8}
$$

Zauważmy, że dla  $y = const.$  wzór (8) ma postać sumy szeregu Fouriera [4] rozwinietego w funkcji azymutu analizatora  $\alpha$ 

$$
I' = a_0 + \sum_{k} a_k \cos k \alpha + \sum_{k} b_k \sin k \alpha, \qquad (9)
$$

przy czym zgodnie z (8) niezerowe wartości przyjmuje tylko składowa stała  $a_0$  oraz współczynniki dotyczące czwartej harmonicznej *a*<sup>4</sup> i *b*4. Dysponując wynikami pomiarów *I'* przy *I*<sup>0</sup> = const. dla 2*n* wartości α*<sup>k</sup>* = *k*π/*n*, gdzie *k* = 0, 1, 2, …, (2*n* − 1), możemy wyznaczyć współczynniki *a*<sub>0</sub>, *a*<sub>4</sub> oraz *b*<sub>4</sub> wykorzystując wzory Bessela [4]

$$
a_0 = \frac{1}{2n} \sum_{k=0}^{2n-1} I'(\alpha_k), \qquad a_m = \frac{1}{n} \sum_{k=0}^{2n-1} I'(\alpha_k) \cos \frac{k m \pi}{n}, \qquad b_m = \frac{1}{n} \sum_{k=0}^{2n-1} I'(\alpha_k) \sin \frac{k m \pi}{n}.
$$
 (10)

Z porównania odpowiednich wyrazów we wzorach (8) i (9) wynikają związki

$$
a_4 = -\frac{1}{8}I_0(T_f^2 + T_s^2 - 2T_fT_s \cos \Gamma) \cos 4\psi ,
$$
 (11)

$$
b_4 = -\frac{1}{8}I_0(T_f^2 + T_s^2 - 2T_fT_s\cos\Gamma)\sin 4\psi.
$$
 (12)

Stąd, można wyznaczyć

$$
\psi = \frac{1}{4} \text{atan2}(-b_4, -a_4), \qquad (13)
$$

gdzie dwuargumentowa funkcja atan2 jest określona jak funkcja atan2 w bibliotekach standardowych języków programowania C/C++, Java, Fortran. Funkcja atan2 pokrywa przedział kątów (−π, π], co odróżnia ją od funkcji jednoargumentowej atan(*y*/*x*), która zapewnia prawidłowy wynik tylko w przypadku *x* > 0.

#### 3.2.2. Wyznaczanie różnicy faz i współczynników transmisji światła w próbce

Zauważmy, że optymalne warunki pomiaru, w których wpływ różnicy faz Γ na natężenie światła *I* jest najsilniejszy, występują dla  $\psi - \alpha = \pm 45^{\circ}$ . Podstawiając ten warunek do wzoru (5) i eliminując ψ otrzymujemy (Aneks A.3):

$$
I''/I_0 = \frac{1}{4}\left(T_f^2 + T_s^2\right) + \frac{1}{2}T_fT_s \cos\Gamma\cos 2\Delta\beta \pm \frac{1}{4}\left(T_f^2 - T_s^2\right)\sin 2\Delta\beta, \tag{14}
$$

gdzie  $\Delta \beta = \beta - \alpha$  jest azymutem analizatora względem polaryzatora, górny znak "+" dotyczy przypadku  $\psi = \alpha + 45^{\circ}$ , zaś dolny "−" przypadku  $\psi = \alpha - 45^{\circ}$ .

Jeżeli wiadomo, że  $T_f \approx T_s$ , to wartość cos Γ można łatwo wyznaczyć ze wzoru (14) na podstawie pomiarów natężenia przechodzącego światła przy dwóch pozycjach analizatora

$$
\cos \Gamma \approx \frac{I_{\parallel}' - I_{\perp}'}{I_{\parallel}' + I_{\perp}'}\,,\tag{15}
$$

gdzie *I*<sup>'</sup><sup>'</sup> jest wynikiem pomiaru natężenia *I*'' przy β = α, zaś *I*<sup>''</sup> przy β = α + 90°.

W ogólnym przypadku dla nieznanej relacji pomiędzy współczynnikami transmisji  $T_f$  i *T*<sup>s</sup> wyznaczenie wartości cos Γ wymaga większej liczby pomiarów. Zauważmy, że wzór (14) ma postać sumy szeregu Fouriera [4] w funkcji azymutu analizatora względem polaryzatora Δβ

$$
I'' = a_0 + \sum_{k} a_k \cos k\Delta\beta + \sum_{k} b_k \sin k\Delta\beta, \qquad (16)
$$

przy czym zgodnie z (14) niezerowe wartości przyjmuje tylko składowa stała *a*<sup>0</sup> oraz współczynniki dotyczące drugiej harmonicznej  $a_2$  i  $b_2$ . Dysponując wynikami pomiarów I'' przy *I*<sup>0</sup> = const., α = const. i ψ = const. dla 2*n* wartości Δβ*<sup>k</sup>* = β*<sup>k</sup>* – α zmienianych z krokiem π/*n*, możemy wyznaczyć współczynniki *a*0, *a*<sup>2</sup> oraz *b*<sup>2</sup> wykorzystując wzory Bessela [4]

$$
a_0 = \frac{1}{2n} \sum_{k=0}^{2n-1} I''(\Delta \beta_k), \ a_m = \frac{1}{n} \sum_{k=0}^{2n-1} I''(\Delta \beta_k) \cos(m \Delta \beta_k), \ b_m = \frac{1}{n} \sum_{k=0}^{2n-1} I''(\Delta \beta_k) \sin(m \Delta \beta_k). \ (17)
$$

Z porównania odpowiednich wyrazów we wzorach (14) i (16) wynikają następujące związki

$$
\frac{b_2}{a_0} = \pm \frac{T_{\rm f}^2 - T_{\rm s}^2}{T_{\rm f}^2 + T_{\rm s}^2} = \pm \frac{1 - (T_{\rm s}/T_{\rm f})^2}{1 + (T_{\rm s}/T_{\rm f})^2} \,,\tag{18}
$$

$$
\frac{a_2}{a_0} = \frac{2T_f T_s \cos \Gamma}{T_f^2 + T_s^2} = \frac{2(T_s/T_f) \cos \Gamma}{1 + (T_s/T_f)^2}.
$$
\n(19)

Związek (18) pozwala na wyznaczenie stosunku współczynników transmisji, jednak z powodu dwóch wariantów znaku nie jest możliwe odróżnienie stosunku *T*<sup>s</sup> /*T*<sup>f</sup> od stosunku *T*<sup>f</sup> /*T*<sup>s</sup> o tej samej wartości (Aneks A.4)

$$
\frac{T_s}{T_f} = \sqrt{\frac{a_0 \pm b_2}{a_0 \pm b_2}}.
$$
\n(20)

Jednoznacznie można wyrazić modułu ze względnej różnicy współczynników transmisji

$$
\frac{|\Delta T|}{T_{\rm sr}} = \frac{|T_{\rm f} - T_{\rm s}|}{\frac{1}{2}(T_{\rm f} + T_{\rm s})} = 2 \frac{|\sqrt{a_0 \pm b_2} - \sqrt{a_0 \mp b_2}|}{\sqrt{a_0 \pm b_2} + \sqrt{a_0 \mp b_2}}.
$$
\n(21)

Podstawienie wzoru (20) do (19) umożliwia jednak otrzymanie dla obu przypadków znaku tej samej wartości cos Γ

$$
\cos \Gamma = \frac{a_2}{\sqrt{a_0^2 - b_2^2}}.
$$
\n(22)

Ponieważ wzory (15) i (22) prowadzą do wyznaczenia bezpośrednio wartości cos Γ należy być świadomym, że dokładność obliczonej różnicy faz Γ zależy silnie od wartości Γ:

- $\bullet$  metoda nie jest odpowiednia do wyznaczania wartości Γ bliskich 0°, gdzie cos Γ ≈ 1,
- ♦ metoda osiąga najlepszą dokładność dla wartości Γ bliskich 90°.

Poprawę dokładności pomiaru małych wartości Γ można osiągnąć przez zastosowanie dodatkowej płytki opóźniającej wprowadzającej przesunięcie fazowe γ zbliżone do 90° i wykonanie pomiarów w dwóch konfiguracjach odpowiadających sumie Γ + γ oraz różnicy Γ – γ, co pozwala na znalezienie wartości γ = ½(Γ + γ) – ½(Γ – γ). Metoda ta wykracza jednak poza program tego ćwiczenia.

#### **4. Układ pomiarowy**

Pomiary odbywają się w układzie przedstawionym na rysunku 1. Jako źródło światła wykorzystywany jest laser He-Ne, model Lasos LGK 7665 P albo Melles Griot 05-LHP-991, o długości fali  $\lambda = 632.8$  nm i ciągłej mocy wyjściowej 15 mW. Wiązka światła przechodzi kolejno przez płytkę ćwierćfalową (λ/4), polaryzator liniowy, badany element liniowo dwójłomny, analizator liniowy i pada na fotodetektor. Zadaniem płytki ćwierćfalowej umieszczonej przed polaryzatorem jest zamiana liniowej polaryzacji światła emitowanego przez laser na polaryzację kołową. Orientacje polaryzatora i analizatora są kontrolowane przez precyzyjne silniki krokowe Thorlabs NR360S/M połączone z komputerem za pośrednictwem sterownika Thorlabs BSC203. Fotodetektor PDA36A-EC albo PDA100A-EC wytwarza napięcie wprost proporcjonalne do natężenia padającego światła, którego wartość jest mierzona przez multimetr UNIT-T UT804, Keithley 2000 albo Keithley 2700 pracujący w trybie woltomierza napięcia stałego.

Po ręcznym ustawieniu badanego elementu względem wiązki światła, dalszy przebieg pomiaru jest kontrolowany przez program komputerowy, który rejestruje napięcia wyjściowe z fotodetektora przy różnych kombinacjach orientacji pozycji polaryzatora i analizatora.

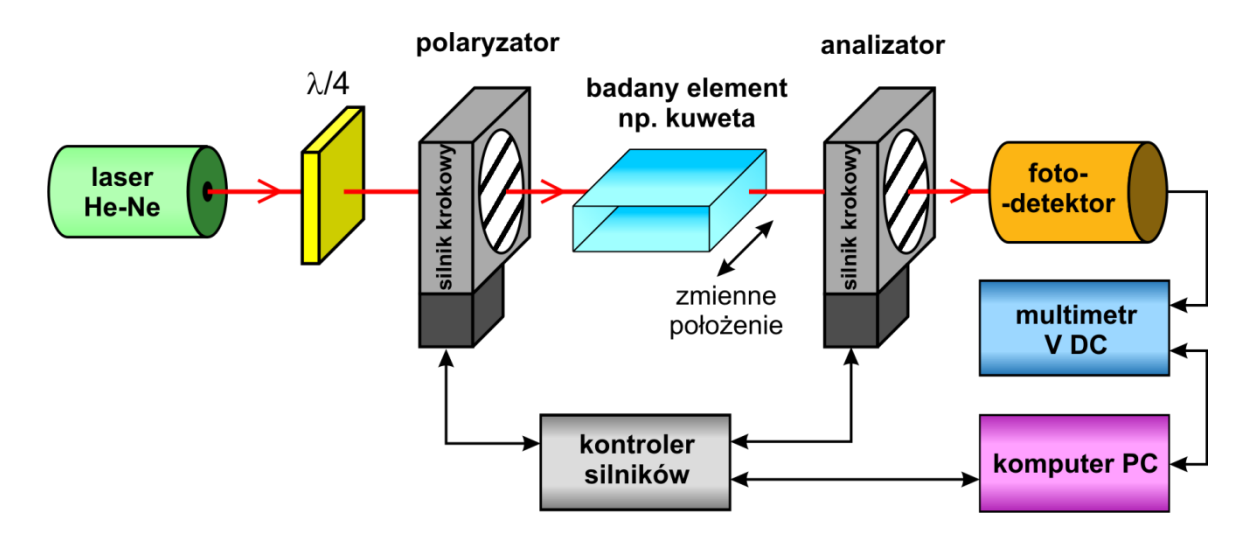

*Rys. 1. Schemat blokowy układu pomiarowego.*

### **5. Przebieg doświadczenia**

#### **5.1. Przygotowanie układu**

Przed rozpoczęciem pomiarów należy ustawić optymalne pozycje elementów optycznych postępując w następujący sposób:

- 1. Usunąć płytkę ćwierćfalową, badany element i analizator z układu pomiarowego przedstawionego na rys. 1.
- 2. Włączyć laser i ustawić polaryzator oraz fotodetektor tak, aby wiązka światła padała mniej więcej na ich środek.
- 3. Obracając ręcznie silnikiem krokowym z polaryzatorem znaleźć pozycję odpowiadającą minimum natężenia przechodzącego światła.
- 4. Wstawić do układu płytkę ćwierćfalową. Obracając płytką znaleźć pozycję odpowiadającą minimum natężenia przechodzącego światła.
- 5. Obrócić płytkę ćwierćfalową o kąt dokładnie 45°. Teoretycznie płytka ćwierćfalowa ustawiona w tej pozycji powinna zamieniać polaryzację liniową światła emitowanego przez laser na polaryzację kołową, co umożliwia utrzymanie stałego natężenia światła przechodzącego przez polaryzator niezależnie od jego orientacji. Realne płytki ćwierćfalowe mogą jednak wprowadzać przesunięcia fazowe różniące się o kilka stopni od wartości idealnej 90°.
- 6. Nastawić i zanotować optymalne wzmocnienie wzmacniacza wbudowanego w fotodetektor, tzn. takie przy którym napięcie z fotodetektora jest możliwie duże, jednak nie dochodzi do nasycenia wzmacniacza. W razie potrzeby można użyć przesłony o regulowanej transmisji światła.
- 7. Wykorzystując poziomicę ustawić poziomą orientację polaryzatora. Jeżeli azymut odczytany z kątomierza silnika krokowego różni się znacząco od 0° albo 180°, poluzować mocowanie polaryzatora, dokonać korekty i ponownie zamocować trwale polaryzator do silnika. Jeżeli polaryzatora zamontowany na silniku nie posiada oznakowania płaszczyzny polaryzacji, to należy wykorzystać dodatkowy polaryzator bez oprawy, który należy ustawić poziomo według poziomicy. Obracając ręcznie silnikiem krokowym z polaryzatorem doprowadzić do maksymalnego wygaszenia światła przechodzącego przez oba polaryzatory. Jeżeli azymut odczytany z kątomierza silnika krokowego różni się znacząco od 90° albo 270°, dokonać korekty orientacji polaryzatora względem silnika.
- 8. Wstawić do układu analizator zamocowany na silniku krokowym. Jeżeli jego płaszczyzna polaryzacji odbiega znacznie od 0° albo 180°, skorygować pozycję względem silnika.
- 9. Uruchomić program komputerowy. Należy zauważyć, że silniki krokowe zapewniają bardzo wysoką powtarzalność i dokładność zmian ich orientacji, natomiast niedokładność wykrywania bezwzględnej pozycji początkowej 0° przez wbudowany stycznik może osiągać nawet kilka stopni. Z tego powodu konieczny jest udział człowieka w ustawianiu silnika w pozycji początkowej. Należy podawać w programie aktualną pozycję odczytaną z kątomierza i po dokonaniu przez program korekty pozycji silnika powtarzać tą czynność aż do wprowadzenia odczytu 0°, co kończy procedurę kalibracji.
- 10. Postępując zgodnie z instrukcjami wyświetlanymi przez program należy zgasić światło w pomieszczeniu, następnie uruchomić automatyczne precyzyjne wyznaczanie przez program pozycji analizatora względem ustawionej wcześniej wzorcowej pozycji 0° polaryzatora. Procedura ta może trwać kilka minut. Po jej zakończeniu można zapalić światło i układ jest gotowy do pomiarów.
- 11. Zapisać wykorzystywaną aparaturę (producent, model i nr inwentarzowy jeżeli jest dostępny) oraz wykorzystane nastawy i zakresy, np. wzmocnienie wzmacniacza w fotodetektorze.

#### **5.2. Pomiary**

#### 5.2.A. Badanie transmisji światła przez próbkę w funkcji orientacji skrzyżowanych polaryzatorów

- 1. Jako badany element wstawić do układu wybraną płytkę ćwierćfalową.
- 2. W programie sterującym uruchomić rejestrowanie natężeń przechodzącego światła przy skrzyżowanym analizatorze β =  $\alpha$  + 90° dla wielu orientacji polaryzatora α. Dane tego typu pozwalają na wyznaczenie azymutu ψ fal własnych w próbce (rozdział 3.2.1). Zadać parametry petli pomiarowych. Zalecane jest wybranie 36 orientacji  $\alpha = n \cdot 10^{\circ}$ ,  $n = 0, 1$ , …, 35, oraz 10 powtórzeń każdego pomiaru w celu uśrednienia wyników. Wybrać plik do zapisu tabeli wyników i uruchomić pomiary.

#### 5.2.B. Badanie transmisji światła w funkcji orientacji analizatora

- 1. Następnie w programie sterującym należy przejść do kolejnego formularza, który dotyczy rejestrowania natężeń przechodzącego światła przy ustalonej pozycji polaryzatora α = ψ ± 45°, dla wielu orientacji analizatora β.
- 2. Jako wartości domyślne, które można zmienić, program zaproponuje azymut próbki ψ obliczony wg wzorów (10) i (13) na podstawie pomiarów wykonanych poprzednio (rozdział 5.2.A), oraz optymalny azymut polaryzatora względem próbki  $\alpha - \psi = +45^{\circ}$ . W przypadku pominięcia wcześniejszego etapu pomiarów, program nie zna wartości domyślnych i należy je zaproponować samodzielnie.
- 3. Zadać parametry pętli pomiarowych. Zalecane jest wybranie 36 orientacji analizatora β = *n*·10°, *n* = 0, 1, …, 35, oraz 10 powtórzeń każdego pomiaru. Wybrać plik do zapisu tabeli wyników i uruchomić pomiary.

#### 5.2.C. Pomiary płytek ćwierćfalowych

- 1. W programie sterującym przejść do kolejnego formularza, który dotyczy automatycznego pomiaru różnicy faz i względnej różnicy współczynników transmisji. Na tym etapie program ponownie zakłada, że próbka nie uległa zmianie i jako orientację osi głównej próbki ψ proponuje wartość wyznaczoną podczas pomiarów z rozdziału 5.2.A.
- 2. Zadać parametry dwóch pętli pomiarowych, tak aby program powtórzył serie pomiarowe dla czterech optymalnych ustawień polaryzatora względem próbki  $\alpha - \psi = -45^{\circ}$ , +45°, +135° i +225° (w pętli zewnętrznej) i wielu orientacji analizatora (w pętli wewnętrznej), co umożliwi oszacowanie rozrzutu wyników odpowiadających poszczególnym ustawieniom polaryzatora.
- 3. Jeżeli czas zajęć na to pozwala, powtórzyć czynności przewidziane w rozdziałach 5.2.A i 5.2.B dla innej płytki opóźniającej, np. dla płytki ćwierćfalowej przeznaczonej dla innej długości fali niż długość światła emitowanego przez laser zamontowany na stanowisku. Można również wykonać pomiary kontrolne przy braku badanego elementu, co teoretycznie powinno prowadzić do otrzymania zerowej wartości różnicy faz i zerowej wartości różnicy współczynników transmisji.

#### 5.2.D. Pomiary kuwet spektrofotometrycznych

- 1. Ustawić na ławie optycznej stolik umożliwiający kontrolowany przesuw poziomy w kierunku prostopadłym do wiązki światła.
- 2. Wybrać kuwetę szklaną albo kwarcową i zanotować jej parametry (długość, szerokość i wysokość, model – o ile jest znany). Położyć kuwetę bokiem na stoliku tak, aby wiązka światła przechodziła prostopadle przez okna optyczne kuwety tuż nad jej dnem. Upewnić się, że obracanie śruby mikrometrycznej stolika powoduje przesuwanie się punktu przejścia światła przez okna kuwety i istnieje zapas zakresu regulacji wystarczający do uzyskania różnych odległości wiązki światła od dna kuwety w przedziale co najmniej od 5 do 25 mm.
- 3. W programie sterującym przejść do części D, tzn. części dotyczącej automatycznego pomiaru orientacji osi głównej, różnicy faz i względnej różnicy współczynników transmisji.
- 4. Zadać parametry dwóch pętli pomiarowych, tak aby program powtórzył w pętli 1 serie pomiarowe dla kilku pozycji kuwety zmienianych z pewnym ustalonym krokiem nie mniejszym niż 5 mm. W pętli 2 zadać liczbę pozycji polaryzatora/analizatora, np. na wartość 36. Dla każdej pozycji kuwety program wykona najpierw pomiar azymutu fal własnych w próbce dla zadanej liczby orientacji polaryzatora i skrzyżowanego z nim analizatora, a następnie automatycznie przejdzie do pomiarów różnicy faz i współczynników transmisji światła przy jednej optymalnej orientacji polaryzatora  $\alpha - \psi = +45^{\circ}$  dla zadanej liczby różnych orientacji analizatora.
- 5. Po każdej ręcznej zmianie pozycji kuwety uruchomić w programie dodawanie kolejnej iteracji do tabeli pomiarów.
- 6. Jeżeli czas na to pozwala, powtórzyć czynności z punktów 2 4 dla innej kuwety.

#### **6. Wskazówki do raportu**

Raport powinien zawierać:

- 1. Stronę tytułową.
- 2. Sformułowanie celu ćwiczenia.
- 3. Podstawowe definicje, wykorzystane wzory i opisy użytych symboli i oznaczeń.
- 4. Schemat układu pomiarowego.
- 5. Wykaz aparatury (producent, model i nr inwentarzowy jeżeli jest dostępny), wykorzystane nastawy i zakresy, wykaz zbadanych elementów dwójłomnych.
- 6. Opracowanie wyników pomiarów płytek ćwierćfalowych.
	- 6.1. Zamieścić stabelaryzowane wyniki pomiarów. Każda tabela powinna posiadać swój numer kolejny i tytuł.
	- 6.2. Na podstawie tabeli pomiarów z rozdziału 5.2.A:
		- Wykonać wykres natężenia *I'* w funkcji azymutu polaryzatora α przy skrzyżowanym z nim analizatorem  $\beta = \alpha + 90^{\circ}$ , na którym należy przedstawić punkty pomiarowe oraz interpolację według szeregu Fouriera (9) przy założeniu, że niezerowe mogą być wyłącznie współczynniki szeregu *a*0, *a*<sup>4</sup> i *b*4. Współczynniki należy obliczyć ze wzorów (10).
		- Obliczyć wartości liczbowe większej liczby współczynników szeregu Fouriera, np. *a*<sup>0</sup> oraz *a<sup>k</sup>* i *b<sup>k</sup>* dla *k* = 1, 2, 3 i 4. Ocenić czy współczynniki, które teoretycznie powinny być wyzerowane faktycznie przyjmują pomijalnie małe wartości.
		- Odchylenie różnicy faz wprowadzanej przez płytkę ćwierćfalową nr 1 (przed polaryzatorem) od idealnej wartości 90° powoduje, że natężenie światła za polaryzatorem zamiast założonej wartości *I*<sup>0</sup> = const. zmienia się nieznacznie w funkcji azymutu analizatora z okresem 180°. Przeanalizować, czy uwzględnienie zależności typu  $I_0(\alpha) = I_{0\text{sr}} + A_0 \cos(2\alpha + \varphi)$  we wzorach podanych w rozdziale 3.2.1 może prowadzić do zaburzenia obliczeń współczynników *a*<sup>4</sup> i *b*4, a w konsekwencji do zaburzenia wyznaczonego azymutu fal własnych w próbce ψ.
	- 6.3. Na podstawie tabeli pomiarów z rozdziału 5.2.B:
		- Wykonać wykres natężenia *I''* w funkcji różnicy azymutu analizatora i polaryzatora  $Δβ = β - α$ , przy ustalonej pozycji polaryzatora  $α = ψ ± 45°$ , na którym należy przedstawić punkty pomiarowe oraz interpolację według szeregu Fouriera (16) przy założeniu, że niezerowe mogą być wyłącznie współczynniki szeregu  $a_0$ ,  $a_2$  i  $b_2$ . Współczynniki należy obliczyć ze wzorów (17).
		- Obliczyć wartości liczbowe większej liczby współczynników szeregu Fouriera, np. *a*<sup>0</sup> oraz *a<sup>k</sup>* i *b<sup>k</sup>* dla *k* = 1, 2, 3 i 4. Ocenić czy współczynniki, które teoretycznie powinny być wyzerowane faktycznie przyjmują pomijalnie małe wartości.
	- 6.4. Na podstawie tabeli pomiarów z rozdziału 5.2.C obliczyć wartości średnie z różnic faz oraz względnych współczynników transmisji |Δ*T*|/*T*śr zmierzonych przy *n* = 4 orientacjach polaryzatora

$$
x_{\rm sr} = \frac{1}{n} \sum_{i=1}^{n} x_i
$$
 (16)

oraz odchylenia standardowe wartości średnich

$$
\sigma(x_{sr}) = \sqrt{\frac{1}{n(n-1)} \sum_{i=1}^{n} (x_i - x_{sr})}.
$$
 (17)

Obliczyć niepewności rozszerzone wykorzystując wzór:

$$
\Delta x_{\rm sr} = t_{\alpha} \, \sigma(x_{\rm sr}), \tag{18}
$$

gdzie *t*<sup>α</sup> są współczynnikami rozkładu Studenta-Fishera (współczynnikami rozszerzenia), które należy odczytać z tablicy (np. w [6]) dla poziomu ufności α = 0,95 i odpowiedniej liczby pomiarów *n*. Zapisać wyniki zwracając przy tym uwagę na zastosowanie odpowiedniego formatu i precyzji zapisu.

- 7. Opracowanie wyników pomiarów kuwet spektrofotometrycznych.
	- 7.1. Zamieścić stabelaryzowane wyniki pomiarów z rozdziału 5.2.D. Każda tabela powinna posiadać swój numer kolejny i tytuł.
	- 7.2. Na wspólnym wykresie zawierającym dwie pionowe osie liczbowe przedstawić różnicę faz Γ oraz azymut fal w próbce ψ w funkcji odległości wiązki światła od dnia kuwety.
	- 7.3. Na kolejnym wykresie przedstawić względną różnicę współczynników transmisji |Δ*T*|/*T*śr w funkcji odległości wiązki światła od dnia kuwety.
	- 7.4. Jeżeli wykonano pomiary dla więcej niż jednej kuwety, ocenić czy różnią się one znacząco pod względem maksymalnej znalezionej różnicy faz.
- 8. Uwagi końcowe i wnioski.

W uwagach należy zamieścić ocenę dokładności pomiarów oraz własne spostrzeżenia co do przebiegu ćwiczenia. Rozważyć, czy niektóre czynności należałoby wykonać inaczej (jak?), gdyby ćwiczenie miało zostać powtórzone.

W raporcie ocenie podlegać będzie obecność i poprawność wszystkich wymienionych powyżej składników, czytelność prezentacji wyników (w postaci tabel, wykresów i wartości liczbowych) oraz jakość dyskusji i sformułowanych wniosków. Wstęp teoretyczny nie jest wymagany i w przypadku jego zamieszczenia w raporcie nie wpłynie na ocenę.

#### **7. Literatura**

#### **7.1. Literatura podstawowa**

[1] F. Ratajczyk, "Dwójłomność i polaryzacja optyczna", Oficyna Wydawnicza Politechniki Wrocławskiej, Wrocław 2000. Dostępny np. pod adresami: <https://docer.pl/doc/558x5>

<https://www.dbc.wroc.pl/dlibra/publication/421/edition/482?language=pl>

- [2] M. Izdebski, Materiały do wykładu "Lasery i ich wybrane zastosowania w fizyce", Instytut Fizyki PŁ 2022.
- [3] P. Górski, R. Ledzion, Instrukcja do laboratorium "Pomiar efektu Kerra w oleju mineralnym", Instytut Fizyki PŁ 2022.
- [4] I. N. Bronsztejn, K. A. Siemiendiajew, "Matematyka. Poradnik encyklopedyczny", część 5 i 6, wydanie 9, PWN Warszawa 1990.

#### **7.2. Literatura uzupełniająca**

- [5] Thorlabs, przegląd rodziny silników krokowych "Heavy-Duty Rotation Stage with Stepper Motor", [https://www.thorlabs.com/newgrouppage9.cfm?objectgroup\\_id=1064](https://www.thorlabs.com/newgrouppage9.cfm?objectgroup_id=1064)
- [6] B. Żółtowski, Skrypt "Wprowadzenie do zajęć laboratoryjnych z fizyki", Tabela A.1. Współczynniki rozkładu Studenta,<https://fizyka.p.lodz.pl/pl/download/resource/1313>

#### **8. Aneksy**

#### **A.1. Wyprowadzenie wzoru (5)**

Po wymnożeniu macierzy we wzorze (4) otrzymujemy

$$
\mathbf{E} = \begin{bmatrix} \cos^2(\beta - \psi) & \sin(\beta - \psi)\cos(\beta - \psi) \\ \sin(\beta - \psi)\cos(\beta - \psi) & \sin^2(\beta - \psi) \end{bmatrix} |\mathbf{E}_0| \begin{bmatrix} T_f \cos(\alpha - \psi) \\ T_s \sin(\alpha - \psi) e^{-i\Gamma} \end{bmatrix} =
$$

$$
= |\mathbf{E}_0| \left[ \begin{matrix} T_f \cos(\alpha - \psi) \cos^2(\beta - \psi) + T_s \sin(\alpha - \psi) \sin(\beta - \psi) \cos(\beta - \psi) e^{-i\Gamma} \\ T_f \cos(\alpha - \psi) \sin(\beta - \psi) \cos(\beta - \psi) + T_s \sin(\alpha - \psi) \sin^2(\beta - \psi) e^{-i\Gamma} \end{matrix} \right].
$$

Stąd, natężenie przechodzącego światła obliczone jako

$$
I = |\mathcal{E}_x|^2 + |\mathcal{E}_y|^2 = \mathcal{E}_x \mathcal{E}_x^* + \mathcal{E}_y \mathcal{E}_y^*
$$

wynosi

$$
I/I_0 = [T_f \cos(\alpha - \psi) \cos^2(\beta - \psi) + T_s \sin(\alpha - \psi) \sin(\beta - \psi) \cos(\beta - \psi) e^{-i\Gamma}] \times
$$
  
\n
$$
\times [T_f \cos(\alpha - \psi) \cos^2(\beta - \psi) + T_s \sin(\alpha - \psi) \sin(\beta - \psi) \cos(\beta - \psi) e^{-i\Gamma}] \times
$$
  
\n+ 
$$
[T_f \cos(\alpha - \psi) \sin(\beta - \psi) \cos(\beta - \psi) + T_s \sin(\alpha - \psi) \sin^2(\beta - \psi) e^{-i\Gamma}] \times
$$
  
\n
$$
\times [T_f \cos(\alpha - \psi) \cos(\beta - \psi) + T_s \sin(\alpha - \psi) \sin(\beta - \psi) e^{-i\Gamma}] \times
$$
  
\n
$$
\times [T_f \cos(\alpha - \psi) \cos(\beta - \psi) + T_s \sin(\alpha - \psi) \sin(\beta - \psi) e^{-i\Gamma}] \times
$$
  
\n
$$
\times [T_f \cos(\alpha - \psi) \cos(\beta - \psi) + T_s \sin(\alpha - \psi) \sin(\beta - \psi) e^{-i\Gamma}] \times
$$
  
\n
$$
\times [T_f \cos(\alpha - \psi) \cos(\beta - \psi) + T_s \sin(\alpha - \psi) \sin(\beta - \psi) e^{-i\Gamma}] \times
$$
  
\n
$$
\times [T_f \cos(\alpha - \psi) \cos(\beta - \psi) + T_s \sin(\alpha - \psi) \sin(\beta - \psi) e^{-i\Gamma}] \times
$$
  
\n
$$
\times [T_f \cos(\alpha - \psi) \cos(\beta - \psi) + T_s \sin(\alpha - \psi) \sin(\beta - \psi) e^{-i\Gamma}] \times
$$
  
\n
$$
\times [T_f \cos(\alpha - \psi) \cos(\beta - \psi) + T_s \sin(\alpha - \psi) \sin(\beta - \psi) e^{-i\Gamma}] \times
$$
  
\n
$$
+ T_f^T_s \sin(\alpha - \psi) \cos(\beta - \psi) + T_s \sin(\alpha - \psi) \sin(\beta - \psi) e^{-i\Gamma}] +
$$
  
\n
$$
+ T_s^2 \sin^2(\alpha - \psi) \cos^2(\beta - \psi) +
$$
  
\n
$$
+ T_f^T_s \sin(\alpha - \psi) \cos(\alpha - \psi) \sin^2(\beta - \psi) =
$$

$$
-2\cos(\alpha - \psi)\cos(\beta - \psi)\sin(\alpha - \psi)\sin(\beta - \psi)++\frac{1}{2}(T_f^2 - T_s^2)\left[\frac{1}{2}\cos(2\alpha - 2\psi) + \frac{1}{2}\cos(2\beta - 2\psi)\right] ++\frac{1}{2}T_fT_s\sin(2\alpha - 2\psi)\sin(2\beta - 2\psi)\cos\Gamma =
$$

$$
= \frac{1}{2}(T_{f}^{2} + T_{s}^{2}) \left[ \cos^{2}(\beta - \alpha) - \frac{1}{2}\sin(2\alpha - 2\psi)\sin(2\beta - 2\psi) \right] +
$$
  
+
$$
\frac{1}{4}(T_{f}^{2} - T_{s}^{2}) [\cos(2\alpha - 2\psi) + \cos(2\beta - 2\psi)] +
$$
  
+
$$
\frac{1}{2}T_{f}T_{s}\sin(2\alpha - 2\psi)\sin(2\beta - 2\psi)\cos\Gamma =
$$

$$
= \frac{1}{2}(T_{f}^{2} + T_{s}^{2})\cos^{2}(\beta - \alpha) +
$$
  
+
$$
\frac{1}{4}(T_{f}^{2} - T_{s}^{2})[\cos(2\alpha - 2\psi) + \cos(2\beta - 2\psi)] +
$$
  

$$
-\frac{1}{4}(T_{f}^{2} + T_{s}^{2} - 2T_{f}T_{s}\cos\Gamma)\sin(2\alpha - 2\psi)\sin(2\beta - 2\psi).
$$

gdzie  $I_0 = |\mathbf{\Sigma}_0|^2$  jest natężeniem światła bezpośrednio za polaryzatorem.

#### **A.2. Wyprowadzenie wzoru (14)**

Optymalne warunki pomiaru, w których wpływ różnicy faz Γ na natężenie światła *I* jest najsilniejszy, występują dla  $\psi - \alpha = \pm 45^{\circ}$ . Podstawiając ten warunek do wzoru (5) i eliminując ψ otrzymujemy

$$
I/I_0 = \frac{1}{2}(T_f^2 + T_s^2) \frac{1 + \cos(2\beta - 2\alpha)}{2} +
$$
  
+
$$
\frac{1}{4}(T_f^2 - T_s^2) [\cos(2\beta - 2\alpha \mp 90^\circ) + \cos(2\alpha - 2\alpha \mp 90^\circ)] +
$$
  
-
$$
\frac{1}{4}(T_f^2 + T_s^2 - 2T_fT_s \cos \Gamma) \sin(2\alpha - 2\alpha \mp 90^\circ) \sin(2\beta - 2\alpha \mp 90^\circ) =
$$

$$
= \frac{1}{2}(T_{f}^{2} + T_{s}^{2}) \frac{1 + \cos(2\beta - 2\alpha)}{2} +
$$
  
+
$$
\frac{1}{4}(T_{f}^{2} - T_{s}^{2})[\pm \sin(2\beta - 2\alpha)] +
$$
  
-
$$
\frac{1}{4}(T_{f}^{2} + T_{s}^{2} - 2T_{f}T_{s}\cos\Gamma)(\mp 1)(\mp)\cos(2\beta - 2\alpha) =
$$

$$
= \frac{1}{4}(T_f^2 + T_s^2) \pm \frac{1}{4}(T_f^2 - T_s^2) \sin(2\beta - 2\alpha) + \frac{1}{2}T_fT_s \cos\Gamma\cos(2\beta - 2\alpha).
$$

#### **A.3. Wyprowadzenie wzorów (20) i (21)**

Wymnażając wzór (18) stronami przez  $a_0[1 + (T_s/T_f)^2]$  otrzymujemy

$$
b_2[1 + (T_s/T_f)^2] = \pm a_0[1 - (T_s/T_f)^2],
$$
  
\n
$$
(b_2 \pm a_0)(T_s/T_f)^2 = \pm (a_0 \mp b_2),
$$
  
\n
$$
(a_0 \pm b_2)(T_s/T_f)^2 = a_0 \mp b_2,
$$
  
\n
$$
(T_s/T_f)^2 = \frac{a_0 \mp b_2}{a_0 \pm b_2},
$$
  
\n
$$
\frac{T_s}{T_f} = \frac{\sqrt{a_0 \mp b_2}}{\sqrt{a_0 \pm b_2}}.
$$

Jednoznacznie można wyrazić moduł z różnicy współczynników transmisji

$$
\frac{|\Delta T|}{T_{\text{sr}}} = \frac{|T_{\text{f}} - T_{\text{s}}|}{\frac{V_2(T_{\text{f}} + T_{\text{s}})}{\frac{V_2(T_{\text{f}} + T_{\text{s}})}{\frac{V_2(T_{\text{
$$

#### **A.4. Wyprowadzenie wzoru (22)**

Wyznaczając cos Γ ze wzoru (19) otrzymujemy

$$
\cos\Gamma = \frac{a_2}{a_0} \, \frac{1 + (T_s/T_f)^2}{2(T_s/T_f)}.
$$

Stąd, po rozwinięciu  $T_s/T_f$  według wzoru (20)

$$
\cos\Gamma = \frac{a_2}{a_0} \frac{1 + \frac{a_0 \pm b_2}{a_0 \pm b_2}}{2\sqrt{\frac{a_0 \mp b_2}{a_0 \pm b_2}}} =
$$

$$
= \frac{a_2}{a_0} \frac{a_0 \pm b_2 + a_0 \mp b_2}{2\sqrt{(a_0 \pm b_2)(a_0 \mp b_2)}} = \frac{a_2}{a_0} \frac{2a_0}{2\sqrt{a_0^2 - b_2^2}} = \frac{a_2}{\sqrt{a_0^2 - b_2^2}}.
$$